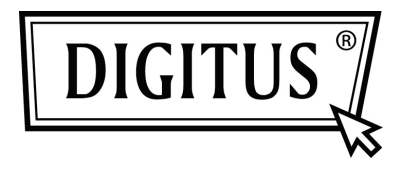

# **USB 3.0 2- ПОРТОВАЯ PCI EXPRESS КАРТА**

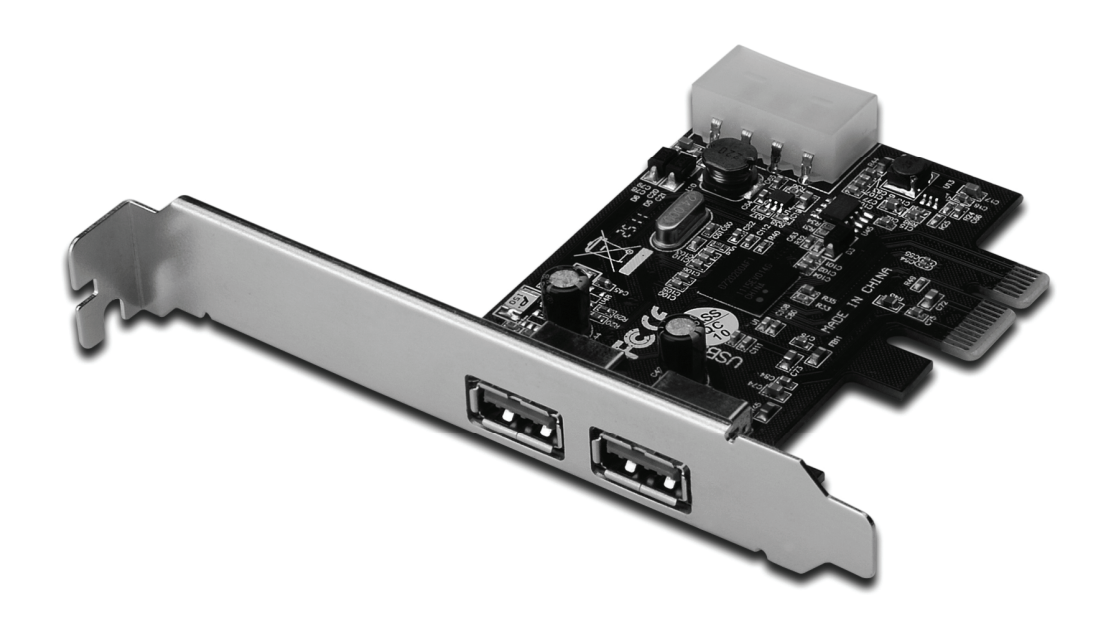

**Руководство пользователя DS-30220-3** 

## *Свойства*

- Полностью совместима с PCI Express Base Specification Revision 2.0
- Однорядный (x1) PCI Express пропуск до 5 Гбит/с
- Совместима с USB 3.0 Revision 1.0
- Поддерживает одновременную работу нескольких USB 3.0, USB 2.0 и USB 1.1 устройств. Поддерживает следующие скорости передачи данных: низкую (1,5Мбит/с) /полную (12Мбит/с) / высокую (480Мбит/с) / супер (5Гбит/с)
- Поддерживает 2 выходных порта на всех скоростях передачи данных
- Встроенный 4-штырьковый разъем для получения дополнительного питания от системы
- «Горячее» подключение позволяет подключать/отключать устройства без отключения системы
- Поддерживает Windows<sup>®</sup> XP/Vista/7 (32/64 бит)

#### *Системные требования*

- Windows<sup>®</sup> XP/Vista/7 (32/64 бит)
- Один доступный PCI Express слот (рекомендуется PCI Express 2.0)

### *Упаковка*

- 1 x USB 3.0 2-портовая PCI Express карта
- 1 x Драйвер CD
- 1 x Руководство пользователя

#### *Аппаратурное описание*

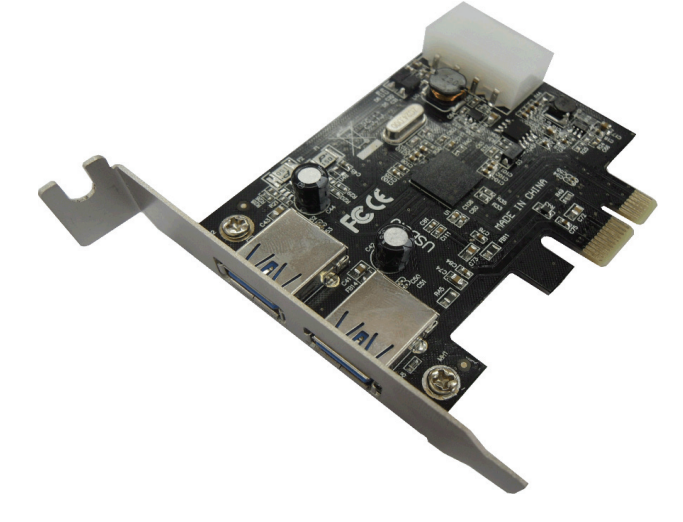

#### *Аппаратурная установка*

- 1. Выключите питание вашего компьютера.
- 2. Отключите кабель питания от сети и снимите крышку компьютера.
- 3. Снимите слотовый кронштейн с доступного PCIe слота.
- 4. Для установки карты аккуратно соедините шиновый разъем карты с выбранным PCIe слотом на материнской плате. Плотно вставьте плату.
- 5. Завинтите винт карты в плату.
- 6. Установите крышку компьютера и подключите его к сети.

#### *Установка драйвера Для Windows® XP/Vista/Win7 (32/64 бит)*

- 1. Установите CD драйвер с USB 3.0 2-портовой PCI Express картой в ваш драйвер CD-ROM.
- 2. На рабочем столе Windows нажмите **Start**, **Run**.
- 3. Введите **D:\RENESAS NEC uPD720200F1\Setup.exe**, нажмите **OK**. (Измените D: для проверки буквы драйвера CD-ROM)
- 4. Для окончания установки выполните экранные указания.

## *Проверка установки драйвера*

Нажмите **Менеджер устройства** в Свойствах системы, куда вы получите доступ из Windows контрольной панели. Вы должны увидеть "**NEC Electronics USB 3.0 Host Controller**" и "**NEC Electronics USB 3.0 Root Hub**" под "**Universal Serial Bus controllers**".